#### Multivariate Visual Representations 1

CS 7450 - Information Visualization Sep. 14, 2016 John Stasko

## Learning Objectives

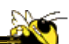

- For the following visualization techniques/systems, be able to describe each and its visual encoding, know what type of data it's best for, know its strengths and limitations, and understand how to apply it
	- Iconic representatons (Chernoff faces), Table Lens, InfoZoom, Mosaic plot, Attribute Explorer, Parallel Sets, Star plots, Star coordinates
- Explain the visual encoding and design issues of Parallel Coordinates, as well as their utility and limitations
- Understand how the different types of variables in a multivariate data set influence the visualization technique that should be chosen to represent the data
- Be able to apply any of these techniques to a data set that is an appropriate match for them

1

20

## How Many Variables?

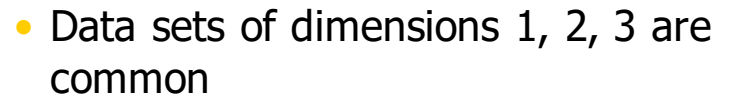

- Number of variables per class
	- $-1$  Univariate data
	- 2 Bivariate data
	- 3 Trivariate data
	- $-$  >3 Hyper/Multivariate data Focus Today

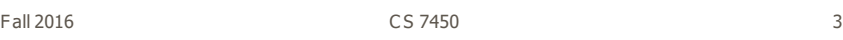

## Earlier

- We examined a number of tried-and-true techniques/visualizations for presenting multivariate (typically  $\langle =3 \rangle$  data sets
	- Bar graph, line graph, pie chart, scatterplot, box plot, trellis display, crosstab, radar graph, heatmap
- Hinted at how to go above 3 dimensions

## Hypervariate Data

- How about 4 to 20 or so variables (for instance)?
	- Lower-dimensional hypervariate data
	- Many data sets fall into this category

Fall 2016 **S** 2016 **CS** 7450 **Fall 2016 S** 

## Design Challenge

- Data set of 500 cases
- Attributes
	- 5 quantitative
	- 4 nominal
	- 2 ordinal
- Design a visualization

 $255$ 

### More Dimensions

- Fundamentally, we have 2 geometric (position) display dimensions
- For data sets with  $>2$  variables, we must project data down to 2D
- Come up with visual mapping that locates each dimension into 2D plane
- Computer graphics: 3D->2D projections

Fall 2016 C S 7450 7

## Wait a Second

- A spreadsheet already does that
	- Each variable is positioned into a column
	- Data cases in rows
	- This is a projection (mapping)
- What about some other techniques?
	- Already seen a couple

Revisit

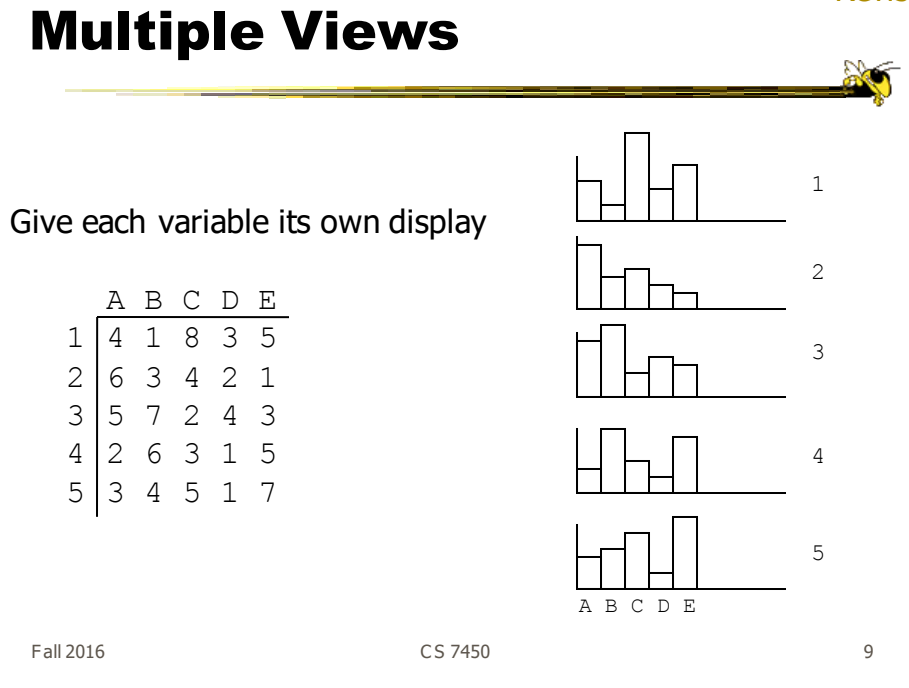

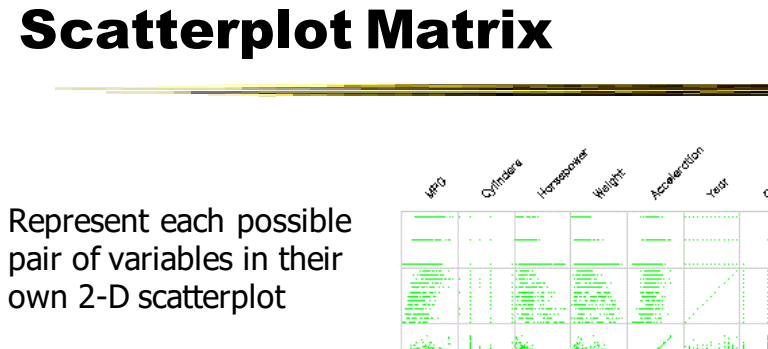

If pairwise correlation is key

Orlan origi cintimili  $\mathscr{E}^{\mathsf{G}}$ 

Fall 2016 10 2016 10 2016 10 2016 10 2017 10 2017 10 2017 10 2017 10 2017 10 2017 10 2017 10 2017 10 2017 10 20

Revisit

# Key Principle (today)

- Handle all data sets generically
	- Examine techniques not specific to some data or domain
	- Technique can generally handle all data sets

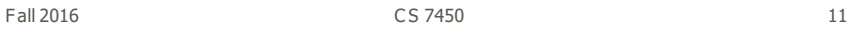

Iconic Representations

- Glyph (graphical object) represents a data case
- Visual properties of glyph represent different variables

**ACT** 

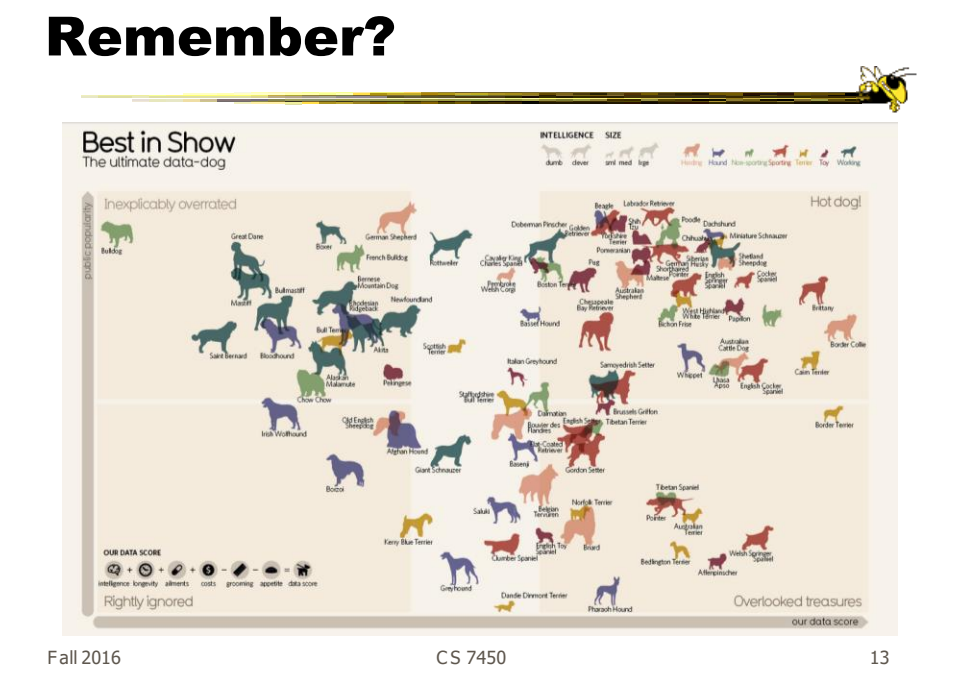

## Chernoff Faces

Encode different variables' values in characteristics of human face length Eye spacing Head eccentricity MPG cylinders Eyebrow slope

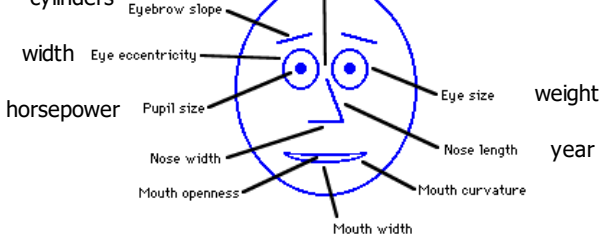

#### Examples

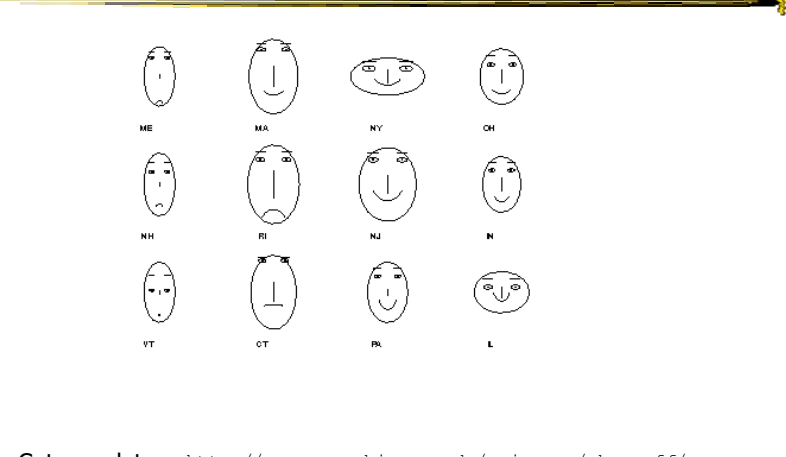

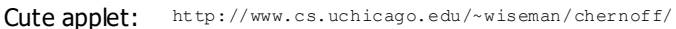

Fall 2016 **15 and 2016** 15 and 2016 15 and 2016 15 and 2016 15 and 2016 15 and 2016 15 and 2016 15 and 2017 15 and 2017 15 and 2017 15 and 2017 15 and 2017 15 and 2017 15 and 2017 16 and 2017 16 and 2017 16 and 2017 16 and

## Table Lens

- Spreadsheet is certainly one hypervariate data presentation
- Idea: Make the text more visual and symbolic
- Just leverage basic bar chart idea

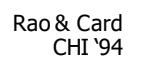

## Visual Mapping

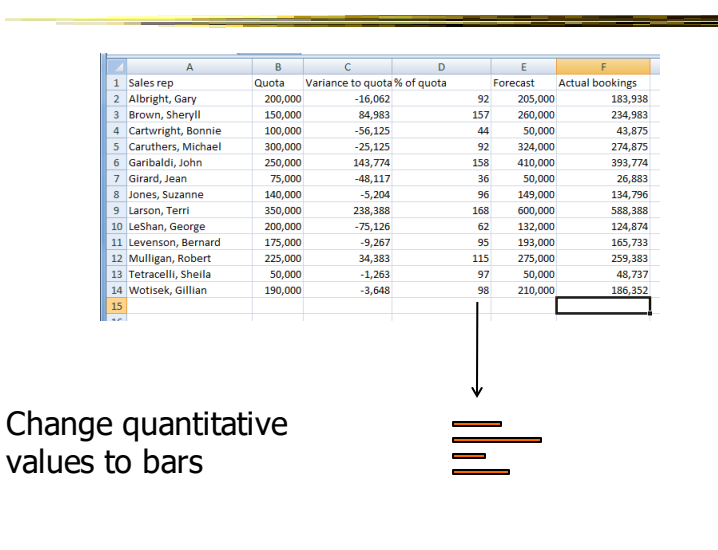

Fall 2016 C S 7450 17

**BO** 

#### Tricky Part

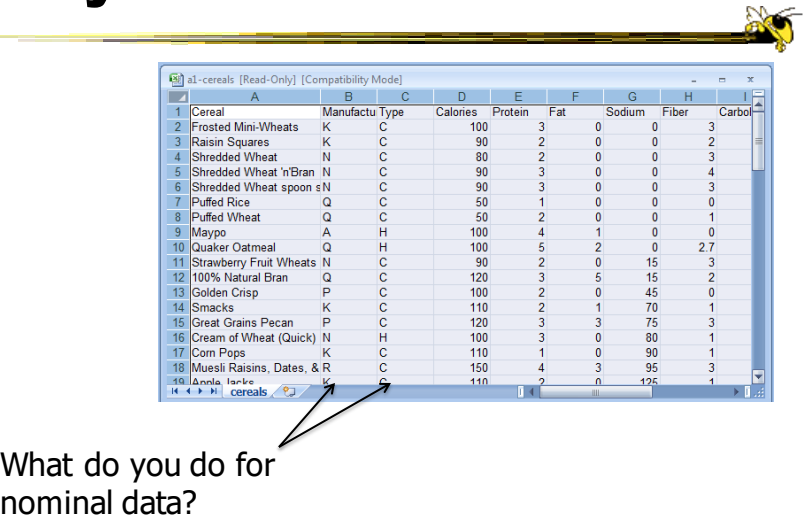

## Instantiation

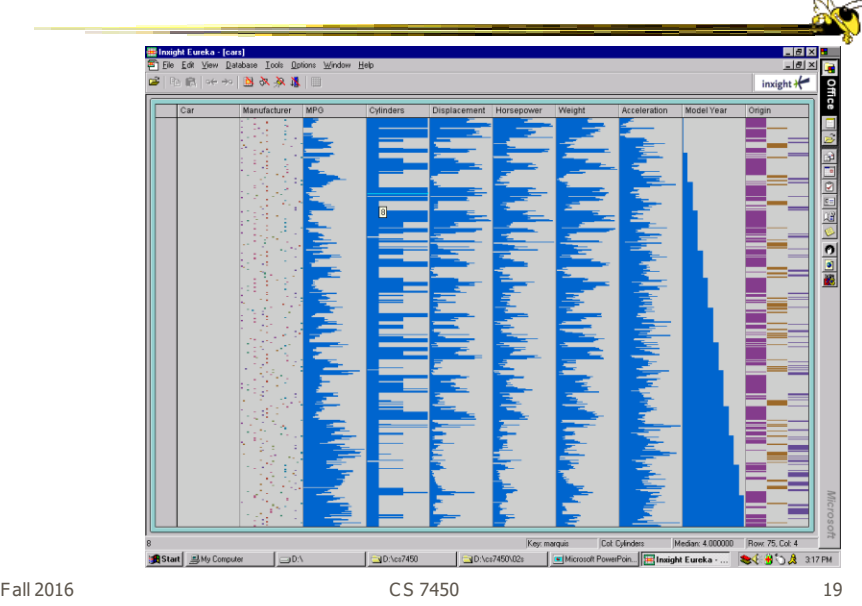

## Details

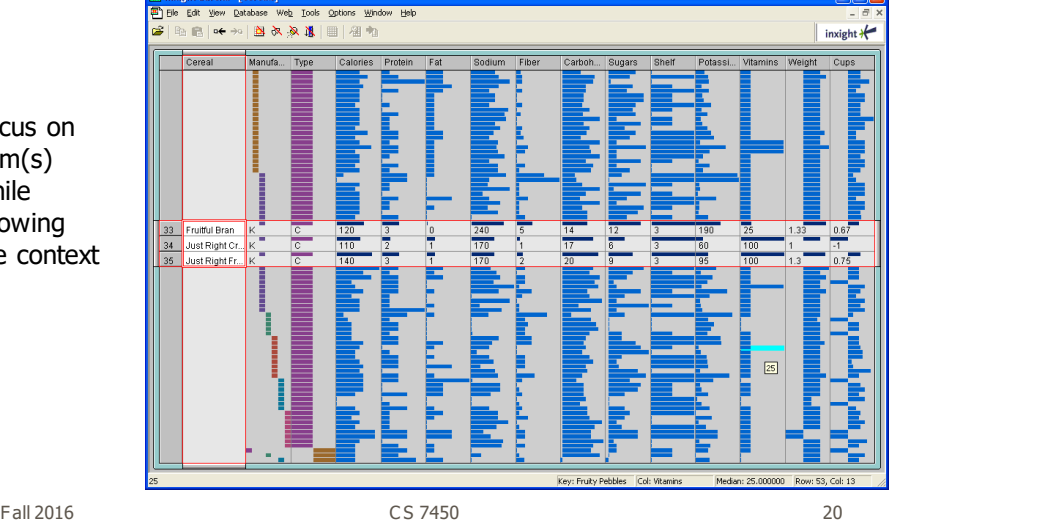

Focus on item(s) while showing the context

#### See It

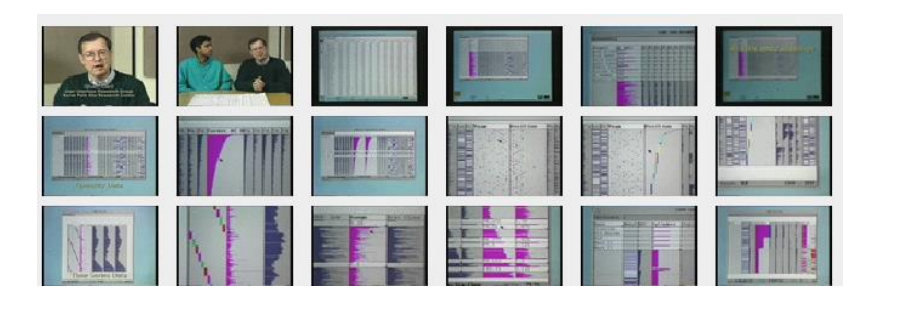

http://www.open-video.org/details.php?videoid=8304 Video

Fall 2016 C S 7450 21

# FOCUS

- Feature-Oriented Catalog User Interface
- Leverages spreadsheet metaphor again
- Items in columns, attributes in rows
- Uses bars and other representations for attribute values

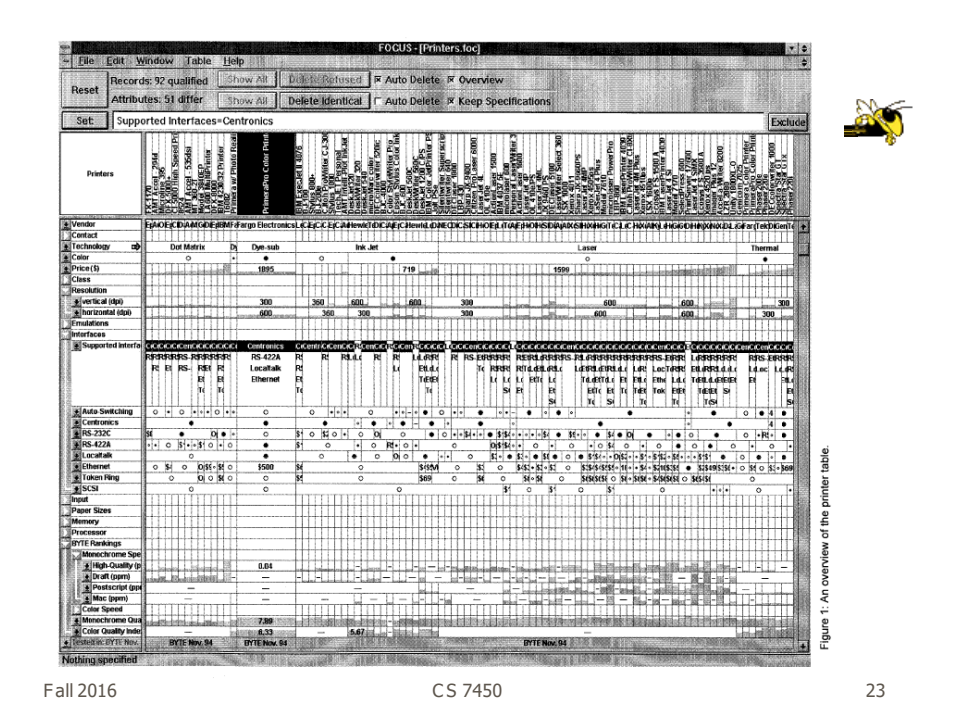

#### Characteristics

- Can sort on any attribute (row)
- Focus on an attribute value (show only cases having that value) by doubleclicking on it
- Can type in queries on different attributes to limit what is presented too

# Manifestation

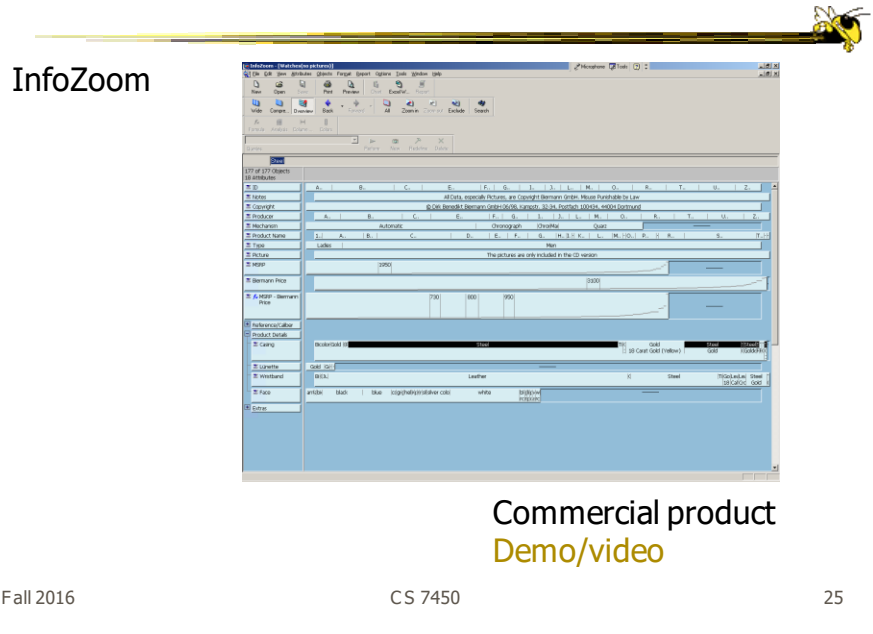

# **MultiNav**

- Each different attribute is placed in a different row
- Sort the values of each row
	- Thus, a particular item is not just in one column
- Want to support browsing

## Interface

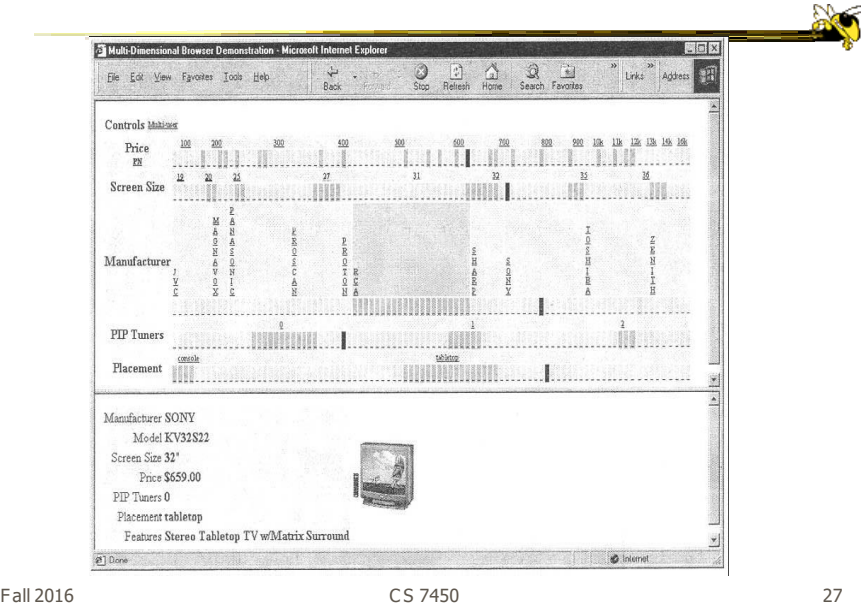

## Instantiation

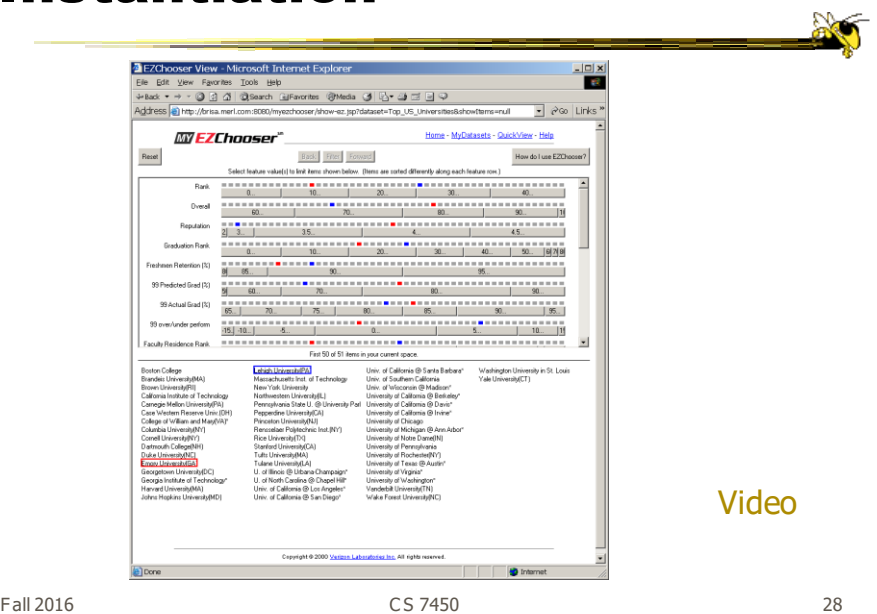

## Alternate UI

- Can slide the values in a row horizontally
- A particular data case then can be lined up in one column, but the rows are pushed unequally left and right

Fall 2016 C S 7450 29

## Attributes as Sliding Rods

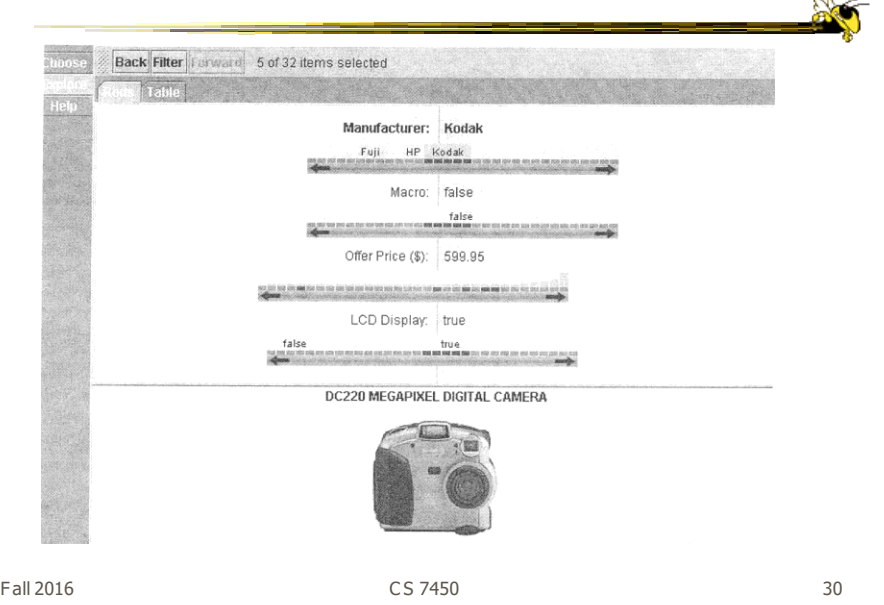

## Limitations

- Number of cases (horizontal space)
- Nominal & textual attributes don't work quite as well

Fall 2016 31 31 32 32 33 34 35 35 36 37 38 37 38 37 38 37 38 38 38 38 38 38 38 39 38 38 38 38 38 38 39 38 38 3

## An Application

- What if you cared about ranking items? - Think of the attributes per item as
	- contributing to some score or value for it
- Apply the representations we've seen earlier

 $\frac{1}{2}$ 

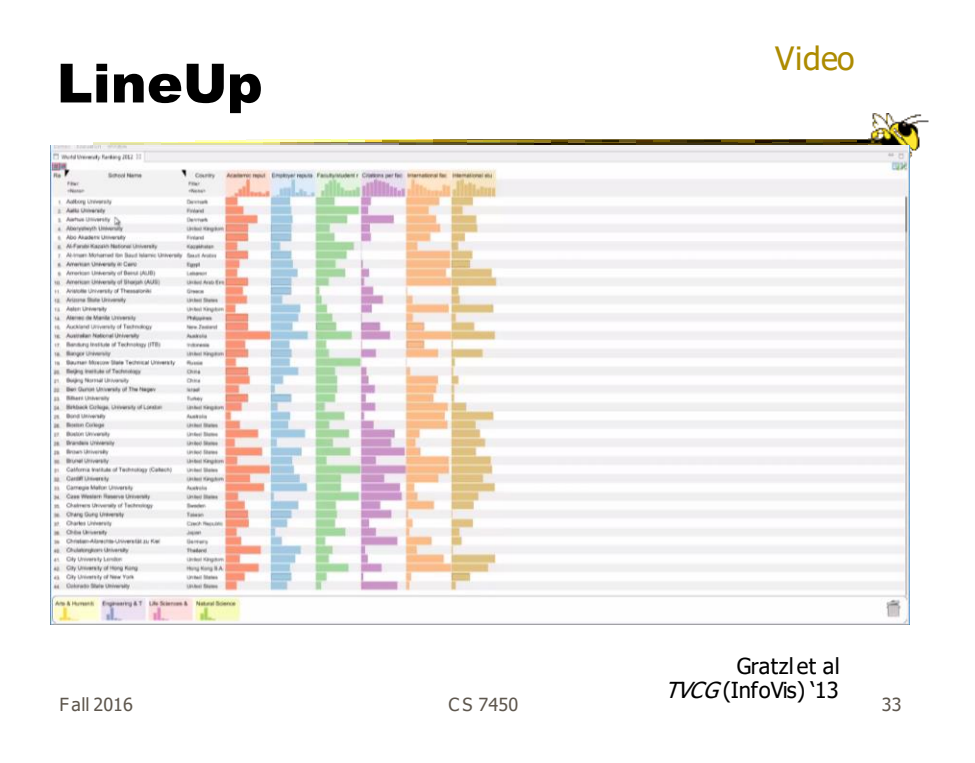

## Categorical data?

- How about multivariate categorical data?
- Students
	- Gender: Female, male
	- Eye color: Brown, blue, green, hazel
	- Hair color: Black, red, brown, blonde, gray
	- Home country: USA, China, Italy, India, ...

#### Mosaic Plot

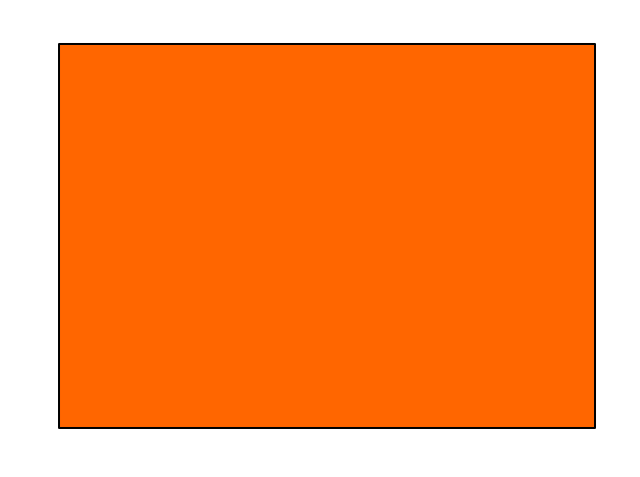

Fall 2016 C S 7450 35

 $200$ 

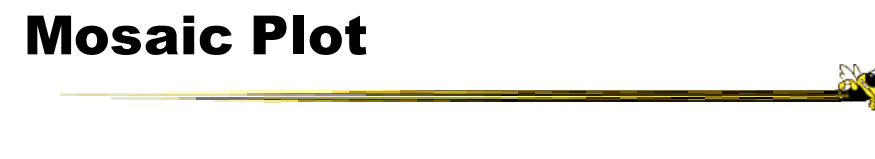

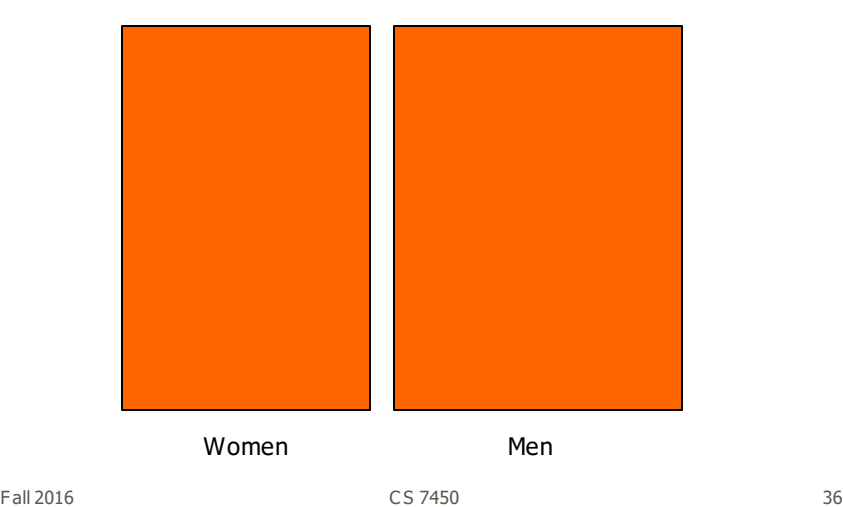

#### Mosaic Plot

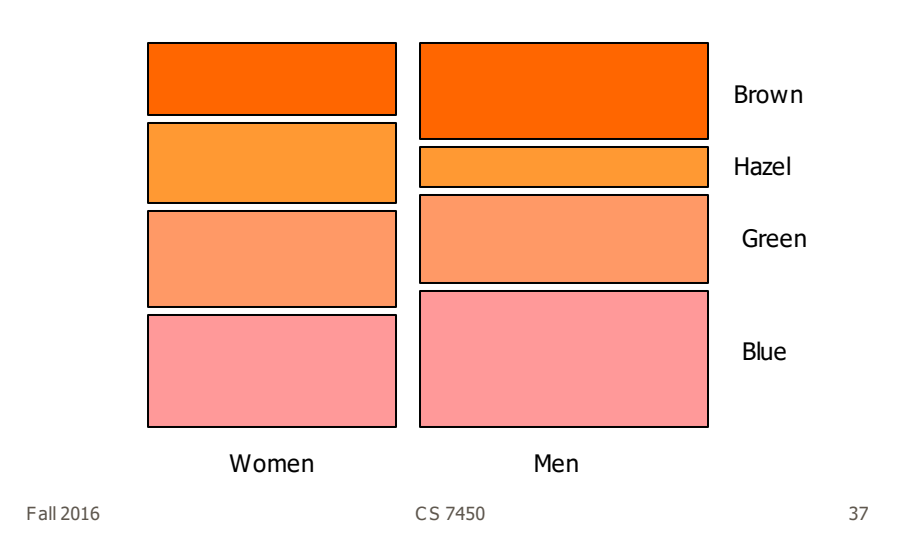

**No** 

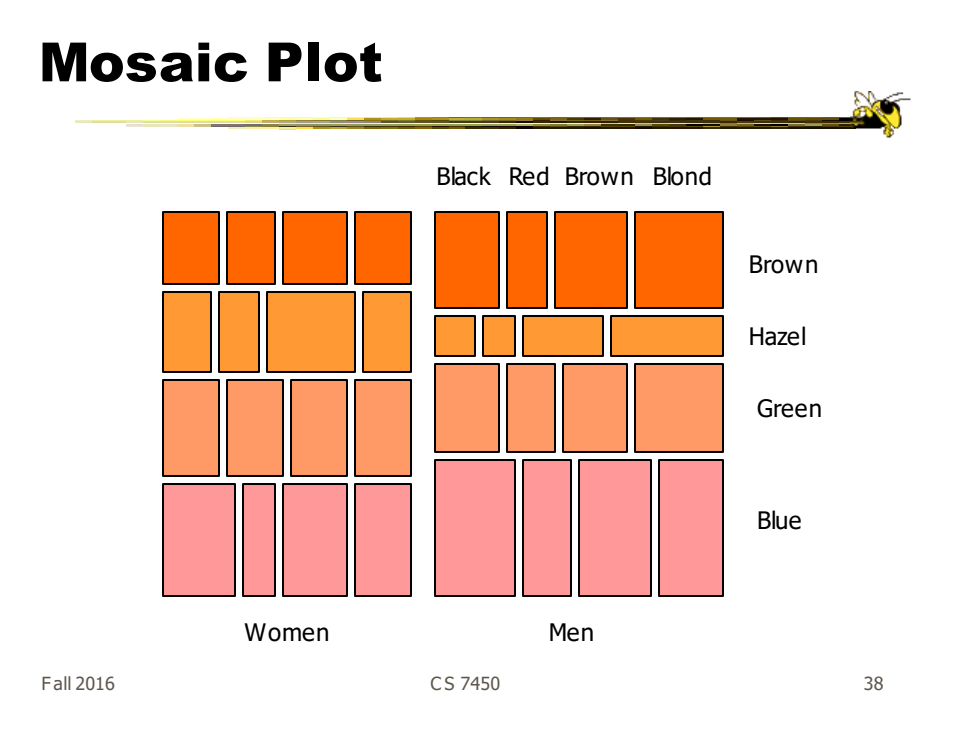

# Attribute Explorer

• General hypervariate data representation combined with flexible interaction

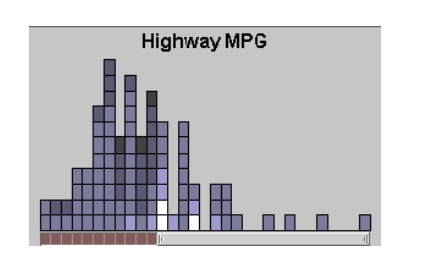

Spence & Tweedie Inter w Computers '98

Fall 2016 C S 7450 39

## Characteristics

- Multiple histogram views, one per attribute (like trellis)
- Each data case represented by a square
- Square is positioned relative to that case's value on that attribute
- Selecting case in one view lights it up in others
- Query sliders for narrowing
- Use shading to indicate level of query match (darkest for full match)

#### Features

- Attribute histogram
- All objects on all attribute scales

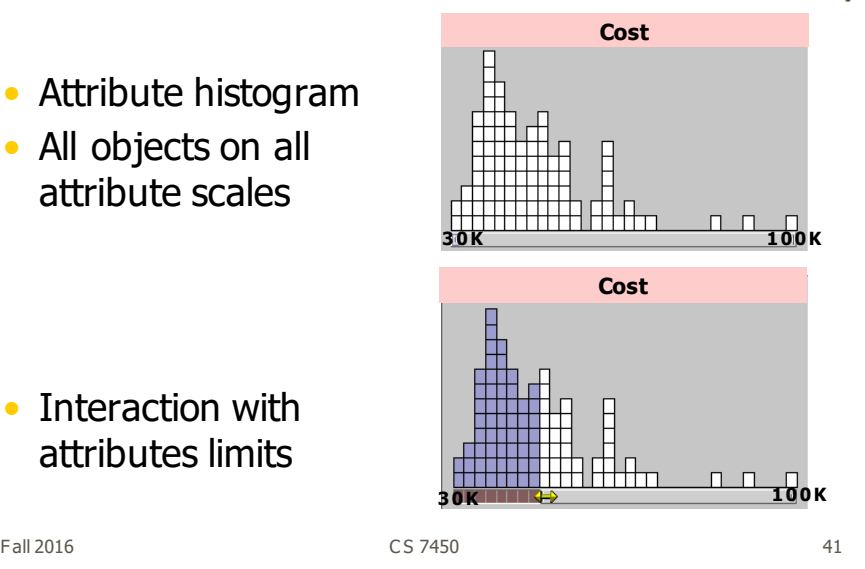

• Interaction with attributes limits

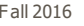

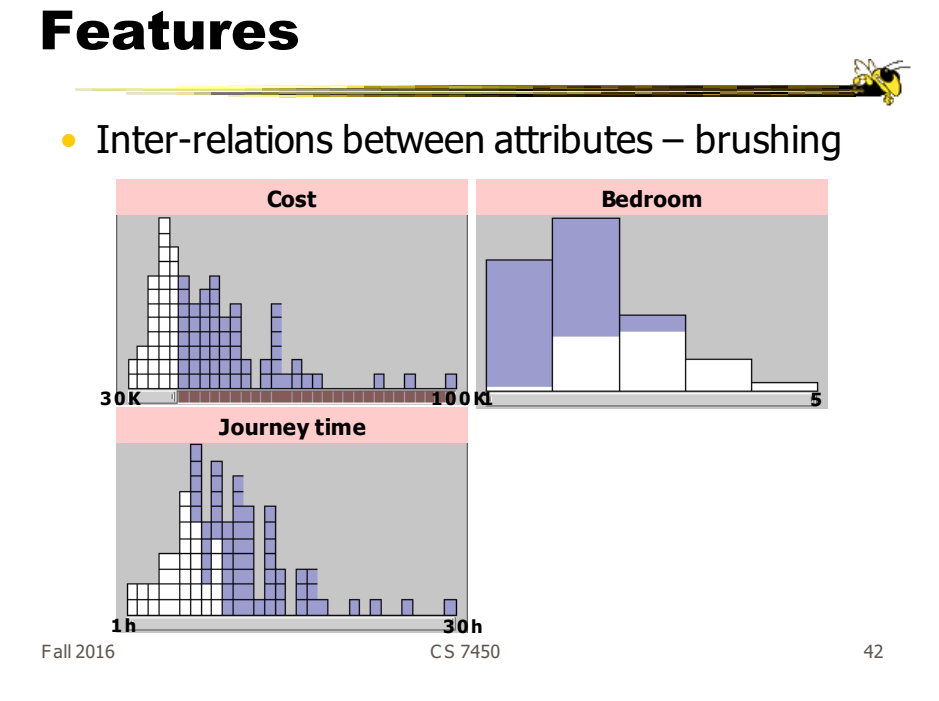

#### Features

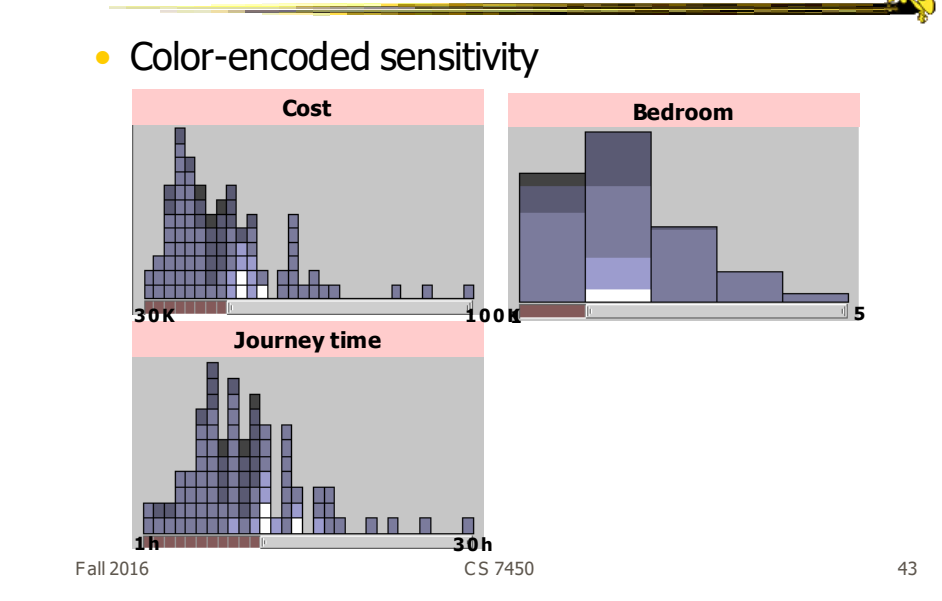

Attribute Explorer The **TTRIBUTE EXPLORER** Video

http://www.open-video.org/details.php?videoid=8162

## Parallel Coordinates

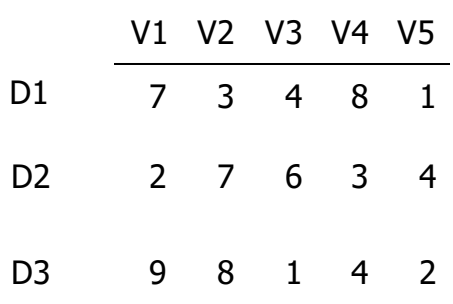

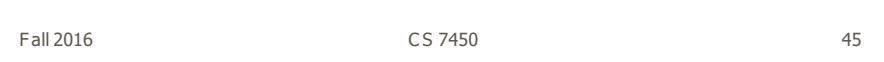

 $\frac{1}{2}$ 

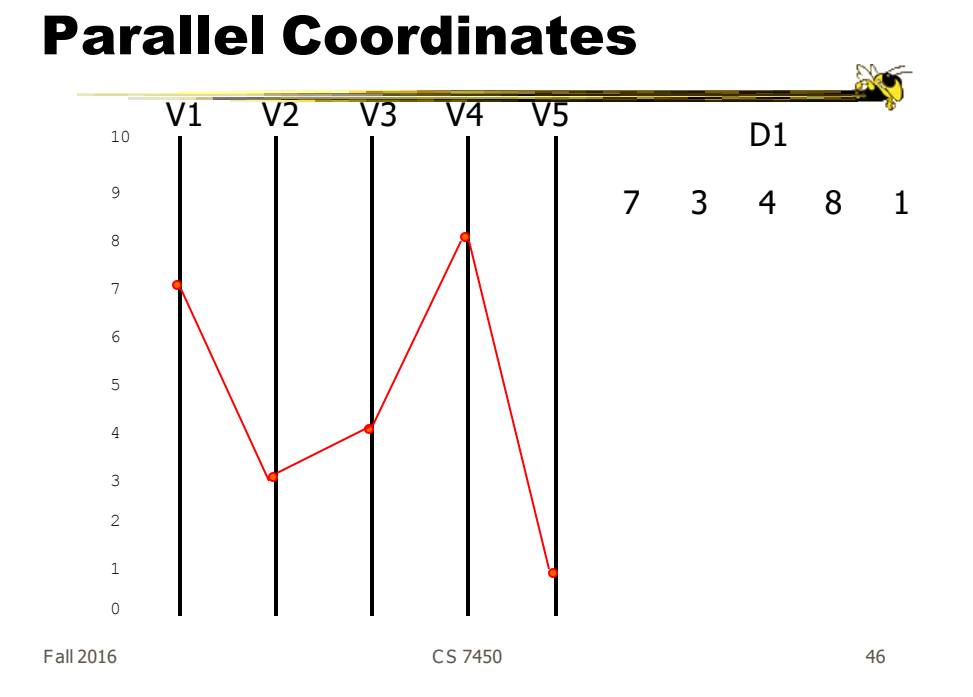

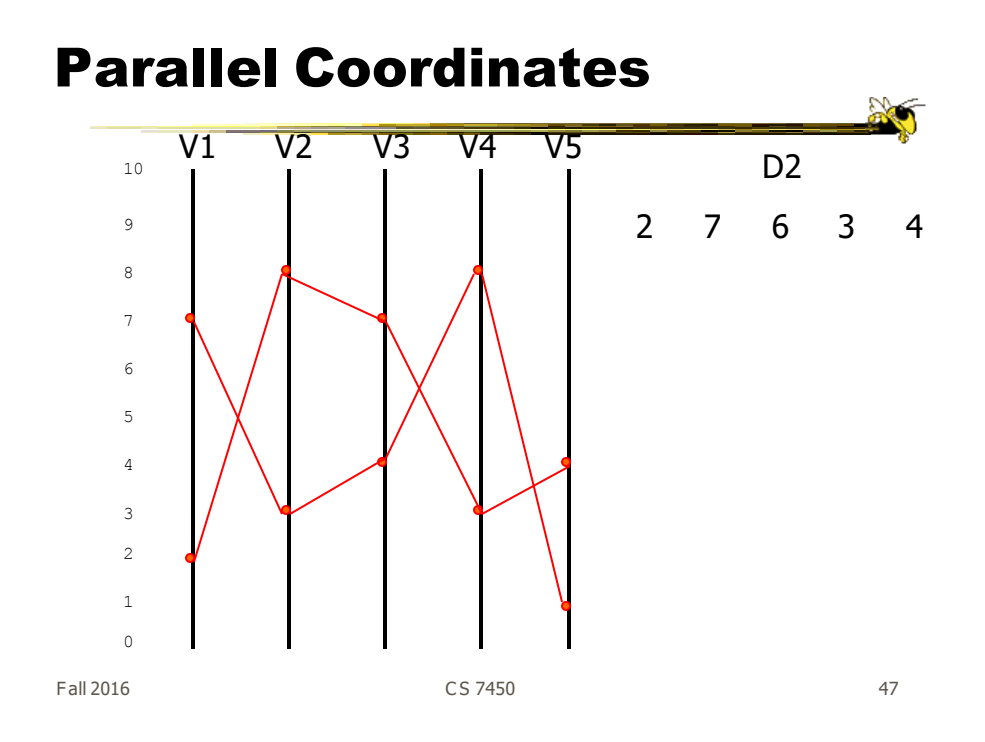

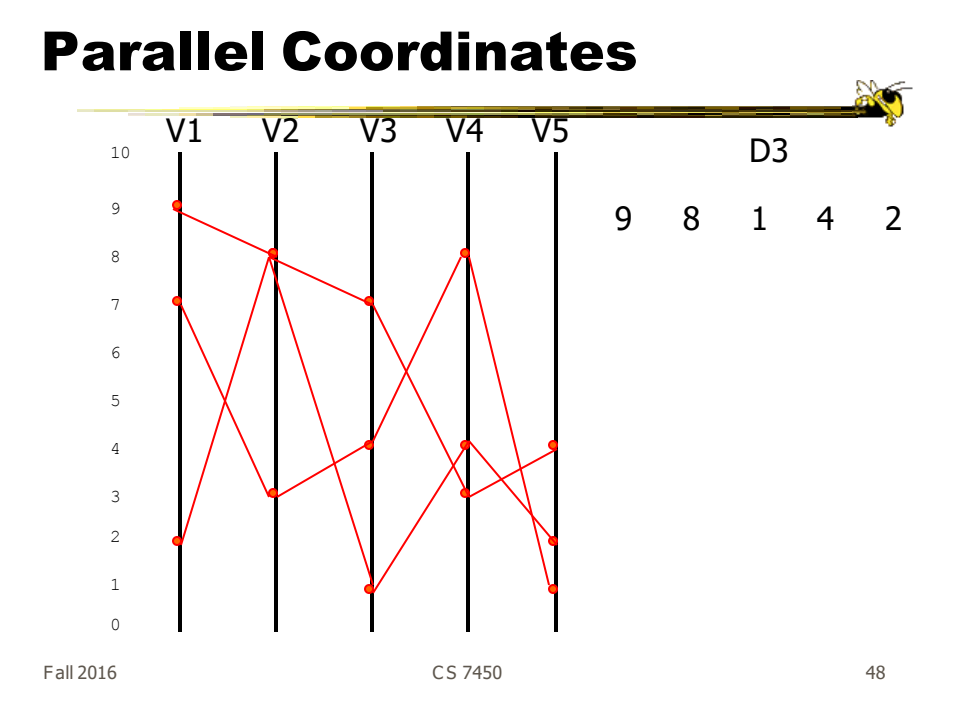

## Parallel Coordinates

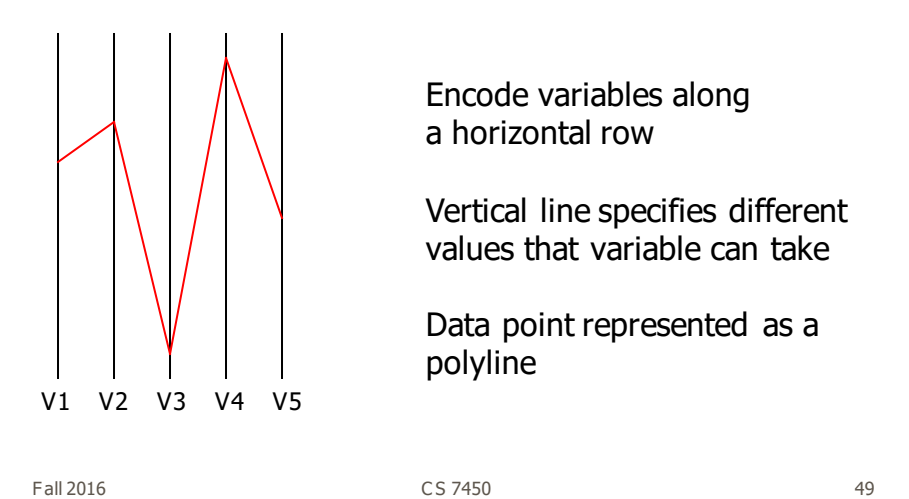

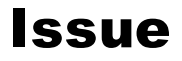

- Different variables can have values taking on quite different ranges
- Must normalize all down (e.g., 0->1)

"Multidimensional Detectiv e" A . Inselberg, InfoV is '97

# Application

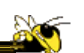

- VLSI chip manufacture
- Want high quality chips (high speed) and a high yield batch (% of useful chips)
- Able to track defects
- Hypothesis: No defects gives desired chip types
- 473 batches of data

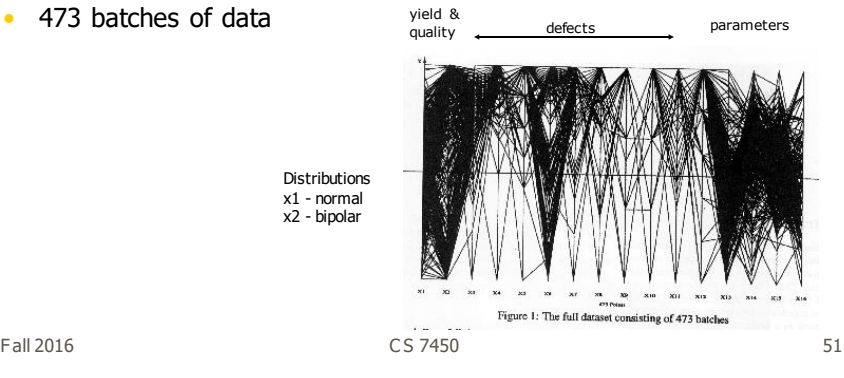

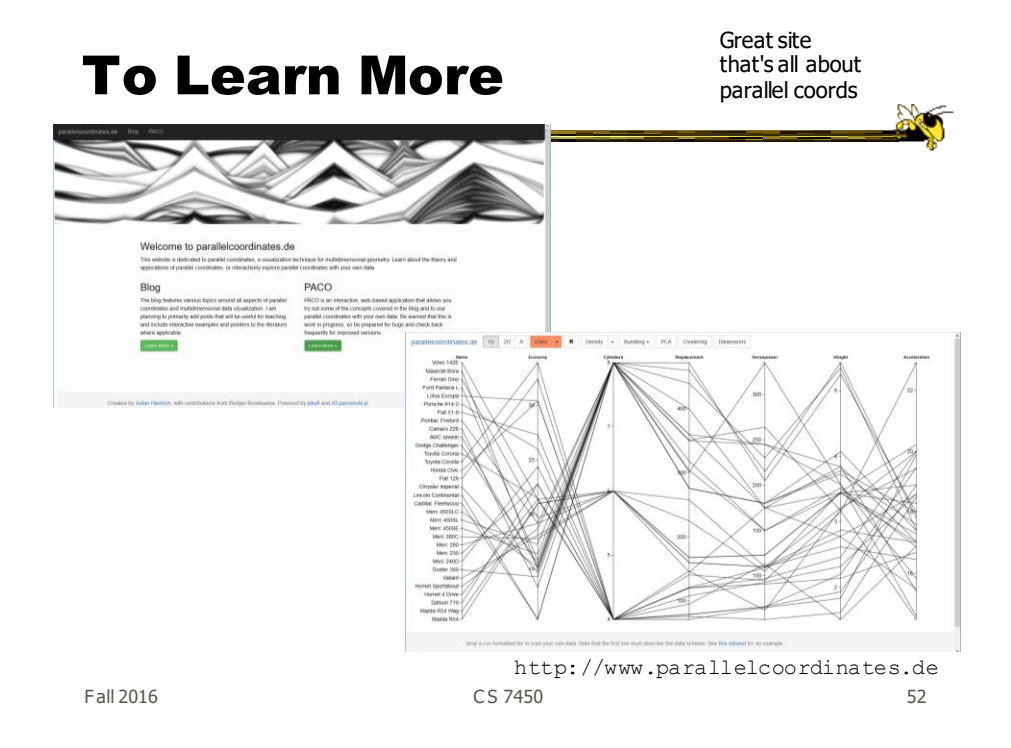

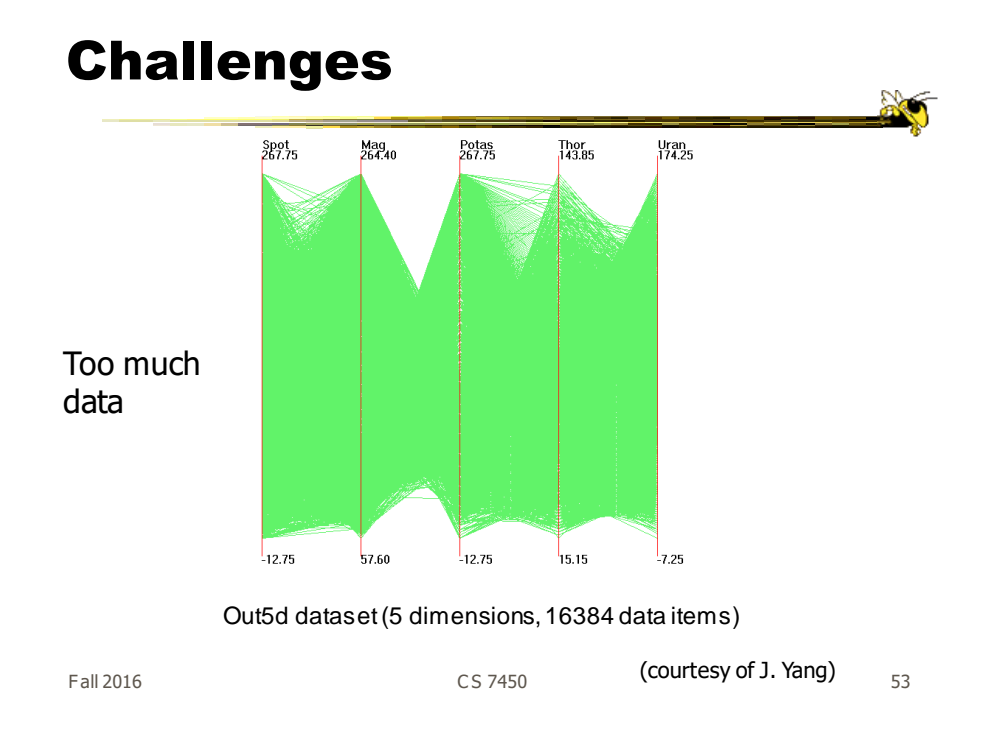

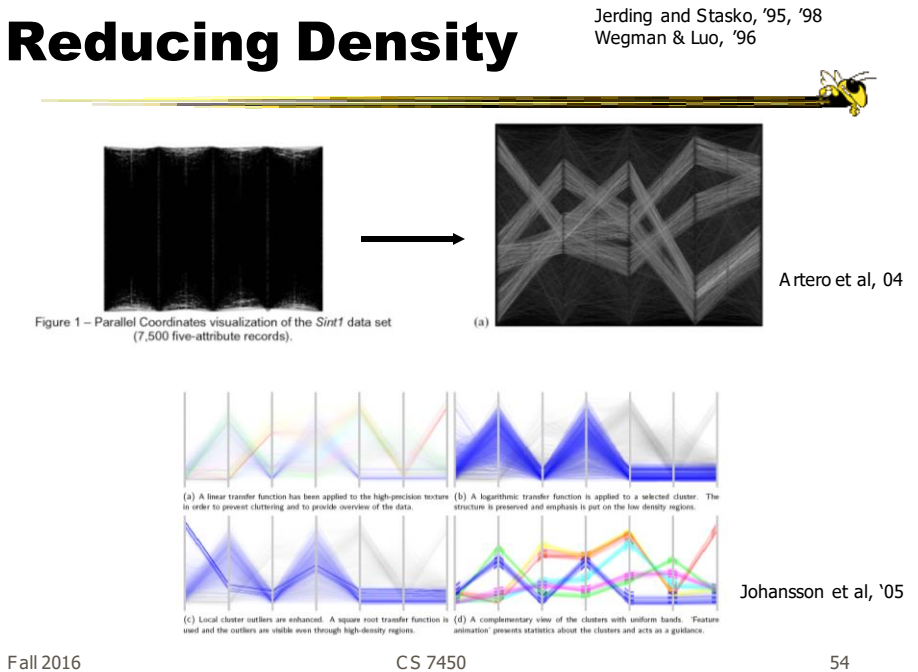

## Dimensional Reordering

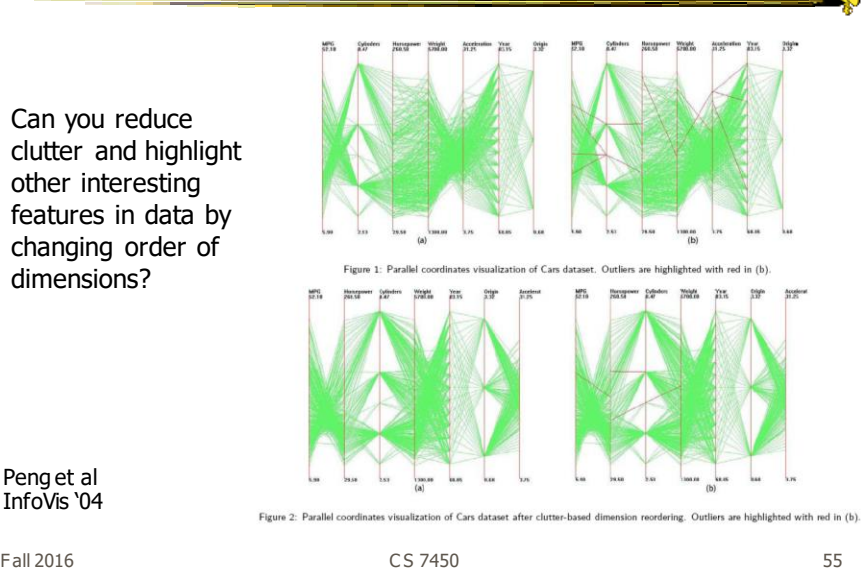

InfoVis '04

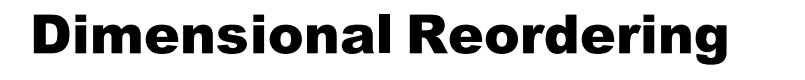

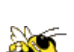

Which dimensions are most like each other?

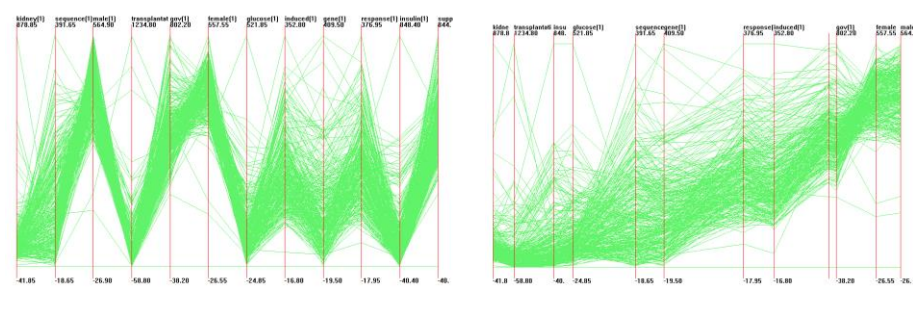

Same dimensions ordered according to similarity

Yang et al InfoVis '03

Fall 2016 **Solution CS 7450** CS 7450 **Fall 2016** 56

# Different Kinds of Data

• How about categorical data?

Can parallel coordinates handle that well?

Fall 2016 C S 7450 57

# Parallel Sets

• Visualization method adopting parallel coordinates layout but uses frequencybased representation

- Visual metaphor
	- Layout similar to parallel coordinates
	- Continuous axes replaced with boxes
- Interaction
	- User-driven: User can create new **Classifications** Kosara, Bendix, & Hauser

TVCG '05

Fall 2016 **Fall 2016** 58

20

## Representation

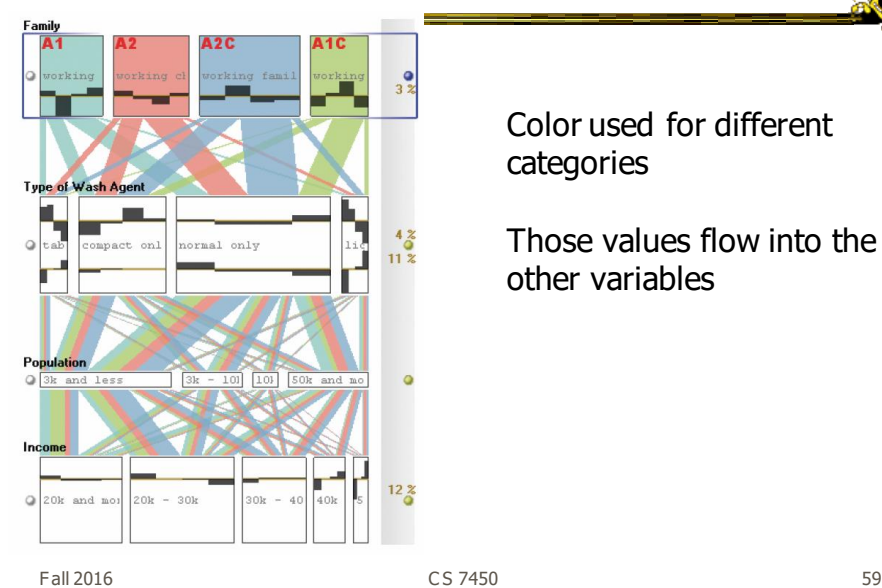

Color used for different categories

Those values flow into the other variables

## Star Plots (Radar Chart)

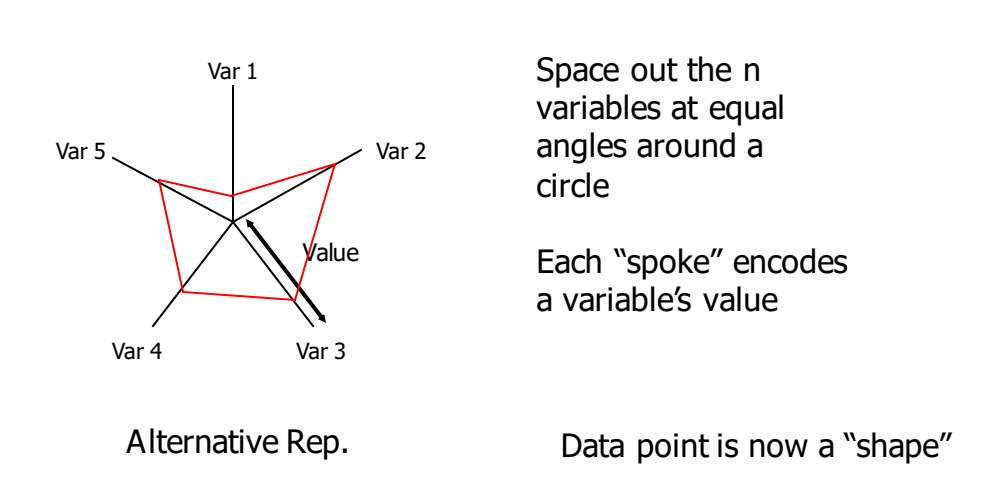

Fall 2016 C S 7450 60

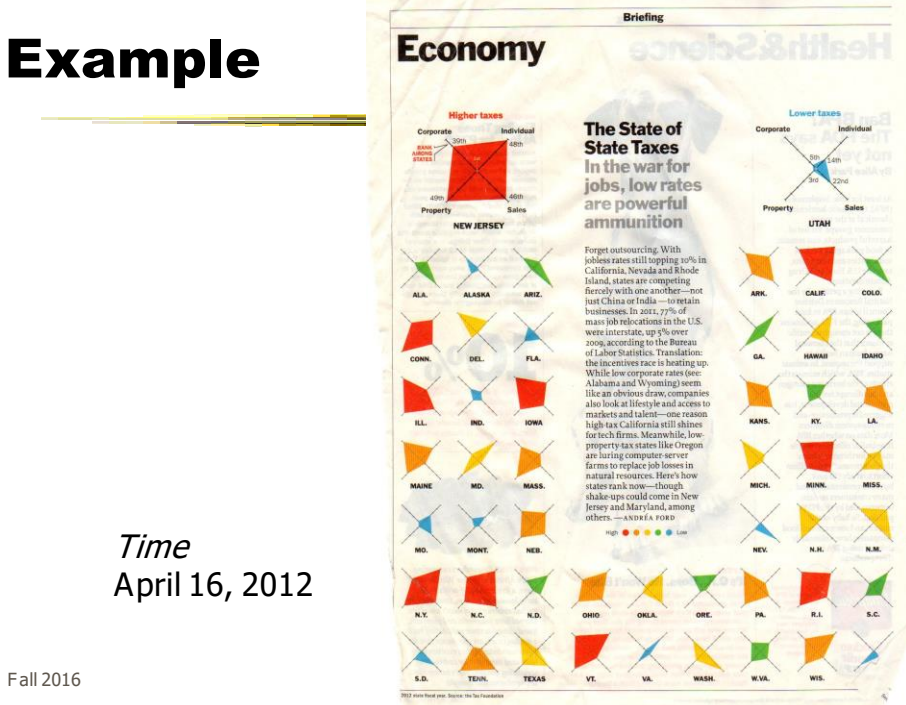

#### Star Coordinates

- Same ideas as star plot
- Rather than represent point as polyline, just accumulate values along a vector parallel to particular axis
- Data case then becomes a point

# Star Coordinates

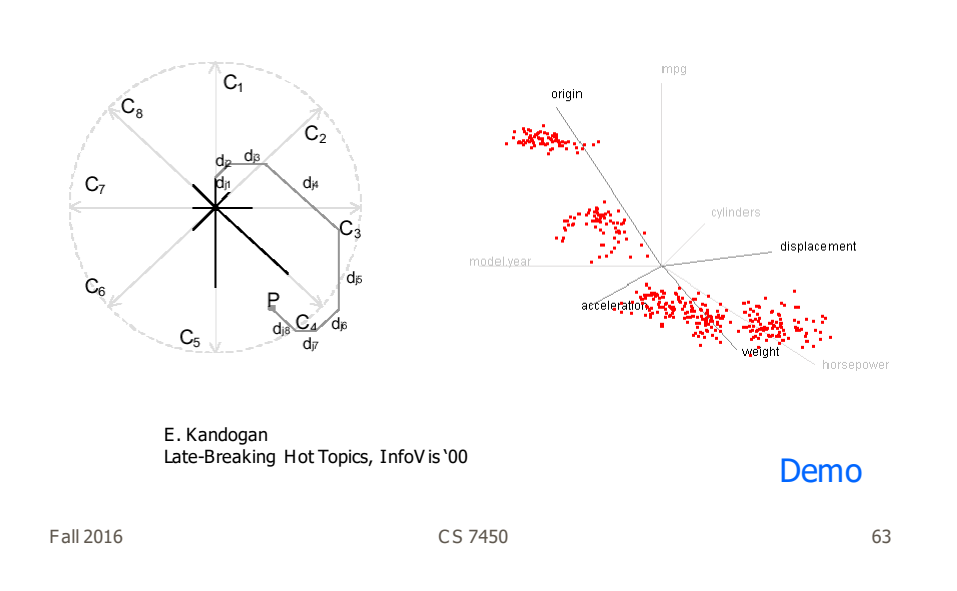

## Star Coordinates

- Data cases with similar values will lead to clusters of points
- (What's the problem though?)
- Multi-dimensional scaling or projection down to 2D

## Generalizing the Principles

- General & flexible framework for axisbased visualizations
	- Scatterplots, par coords, etc.
- User can position, orient, and stretch axes
- Axes can be linked

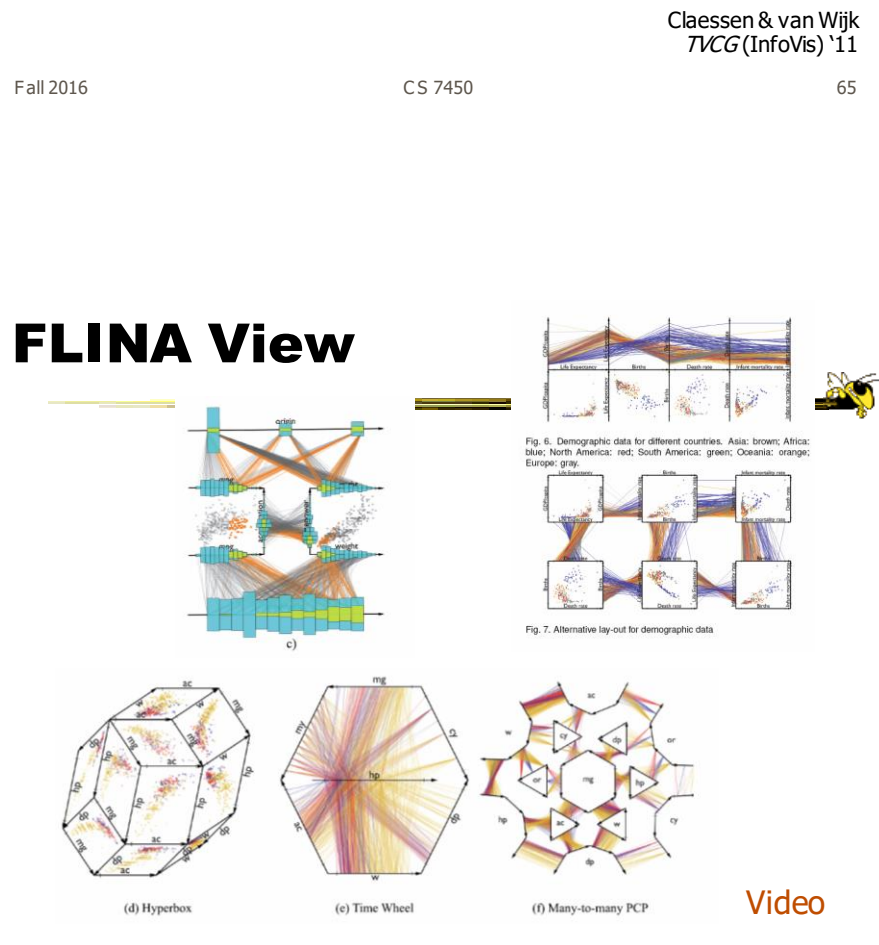

Fall 2016 C S 7450 66

## Learning Objectives

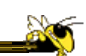

- For the following visualization techniques/systems, be able to describe each and its visual encoding, know what type of data it's best for, know its strengths and limitations, and understand how to apply it
	- Iconic representatons (Chernoff faces), Table Lens, InfoZoom, Mosaic plot, Attribute Explorer, Parallel Sets, Star plots, Star coordinates
- Explain the visual encoding and design issues of Parallel Coordinates, as well as their utility and limitations
- Understand how the different types of variables in a multivariate data set influence the visualization technique that should be chosen to represent the data
- Be able to apply any of these techniques to a data set that is an appropriate match for them

Fall 2016 C S 7450 67

## Readings

- Inselberg, InfoVis '97 paper
- Browse Heinrich http://www.parallelcoordinates.de website (try out demo)

## Reminder

- Processing tutorial session - Thursday 11-12 in GVU Café
- HW 3 due a week from today

Fall 2016 69 (1992) 12:33 (1994) 12:33 (1994) 12:33 (1994) 13:34 (1995) 13:34 (1997) 13:34 (1997) 13:34 (1997)

# Upcoming

- Multivariate Visual Representations 2
- InfoVis Systems & Toolkits